**Name:**

**1**

**\_\_\_\_\_\_\_\_\_\_\_\_\_\_**

## **Roboter startklar - einen Roboter entwickeln**

## **Roboter Sam, der beste Freund der Welt**

**Ganz plötzlich war ich da, auf Knopfdruck sozusagen. Erst später habe ich erfahren, dass mein Startknopf sogar dreimal gedrückt werden musste, ehe ich endlich in die Gänge kam. Ich habe manchmal eine lange Leitung, daran liegt das. Aber dann hatte es ja zum Glück doch noch geklappt und ein Gedanke durchfuhr mich: Roboter startklar. Der Gedanke kam direkt aus meinem Datenspeicher, der damals noch ziemlich leer war. Heute ist er so prall gefüllt, dass er sicher schon explodiert wäre, wenn ich nicht manchmal ein paar Sachen vergessen würde.**

**Jetzt kribbelte es in allen Drähten und ich konnte einfach nicht mehr stillhalten. Noch jemand zappelte herum, direkt vor mir. Dieser Jemand gefiel mir sofort. Ich wollte nach ihm greifen, aber dabei stieß ich irgendwo an. Spiegel, meldete mein Datenspeicher. Spiegelbild. Plötzlich begriff ich: Der zappelnde Kerl war ich selber! Und da gefiel er mir noch viel besser. Also ich gefiel mir.**

**Du bist ein Roboterentwickler. Gestalte mit deinem Partner einen eigenen Roboter.**

**Gehe dazu auf die Internetseite [www.wortwusel.de](http://www.wortwusel.de). In Wusels Werkstatt könnt ihr einen eigenen Roboter bauen. Oder folgt dem Link [http://www.wortwusel.net/robot\\_build.html](http://www.wortwusel.net/robot_build.html)**

**2 Nehmt nun ein Bildschirmfoto (englisch Screenshot) von eurem fertigen Roboter auf.**

**Legt dafür ein Dokument an und fügt das Bild ein.**

**3 Speichert oder druckt nun euer Roboterbild.**

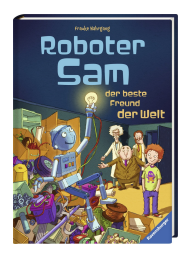

**Die ganze Geschichte von Roboter Sam könnt ihr in diesem Buch nachlesen:**